## **User Macro: me-image - Image lightbox with Flare**

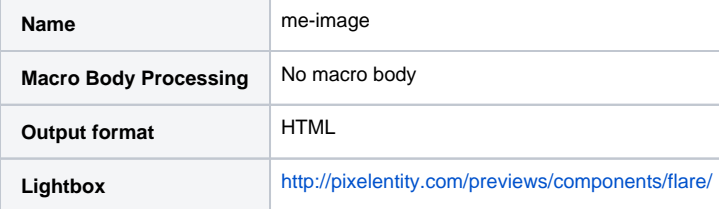

## Place this is Custom HTML

```
<!-- Flare -->
<link href="/flare/js/pe.flare/jquery.pixelentity.flare.min.css" rel="stylesheet"/>
<script type="text/javascript" src="/flare/js/pe.flare/jquery.pixelentity.flare.min.js"></script>
```
## Macro Code

```
## @param path:title=Status|type=string|required=true|desc=File Path
## @param image:title=Status|type=string|required=true|desc=Image Name
## @param group:title=Status|type=string|required=true|desc=Group
## @param thumbsize:title=Thumbsize|type=string|required=false|desc=Thumbnail Size
## @param displaysize:title=Displaysize|type=string|required=false|desc=Display Size
## Default Thumb and Display Sizes:
#set($ThumbSizeDefault=200)
#set($DisplaySizeDefault=800)
#if (${paramthumbsize} != "" )
#set($ThumbSizeDefault=${paramthumbsize})
#end
#if (${paramdisplaysize} != "" )
#set($DisplaySizeDefault=${paramdisplaysize})
#end
#set ($title=$parampath.replace("//", ""))
#set ($title=$title.replace("%20", "_"))
<a href="/media/${parampath}/thumbs/${DisplaySizeDefault}pxHigh/${paramimage}" data-target="flare" data-flare-
gallery="${parampath}" data-flare-thumb="/media/${parampath}/thumbs/${ThumbSizeDefault}pxHigh/${paramimage}" 
tilte="${paramimage}" data-title="$title" data-description="$title"><img src="/media/${parampath}/thumbs
/${ThumbSizeDefault}pxHigh/${paramimage}" /></a>
```